## **PROCEDURA POSTĘPOWANIA PRZY WNIOSKU O DOKONANIE ZAMÓWIENIA PUBLICZNEGO O WARTOŚCI DO 30 000 ZŁ NETTO**

## **Sprawdzić w planie spoza Ustawy czy dany zakup/usługa/robota budowlana znajduje się w planie Zamówień Publicznych**

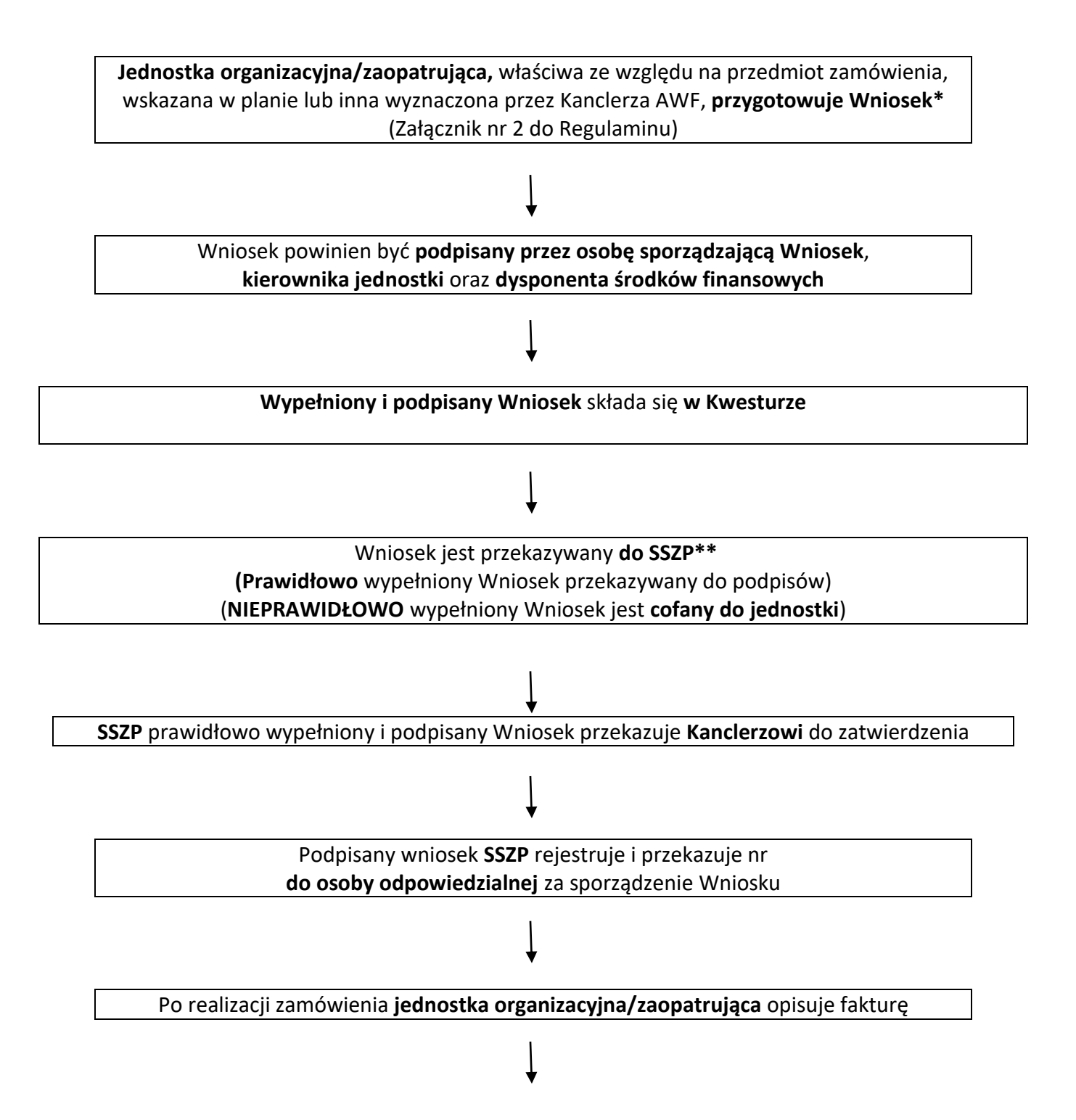

## **Numer Wniosku** i **zatwierdzoną fakturę** przez dysponenta środków **jednostka organizacyjna/zaopatrująca** przekazuje **do Kwestury**

**\*** Jednostka zaopatrująca jest odpowiedzialna za stronę merytoryczną zamówienia **we współpracy z osobą będącą wnioskodawcą zakupu, usługi , roboty budowlanej (jeżeli dotyczy)**, za terminowe złożenie wniosku do SSZP (tzn. czy zostały złożone wszystkie niezbędne podpisy).

**\*\*** Samodzielna Sekcja Zamówień Publicznych

## **UWAGI:**

1. Na każde zamówienie potrzebna jest **pozycja w planie** Zamówień Publicznych.

2. Wnioski należy składać z **min. 3-tygodniowym** wyprzedzeniem od daty realizacji zamówienia

3. Szczególną uwagę należy zwrócić na: **pozycję planu, kod CPV, kwotę do tej pory wydaną na ten cel**

4. **Złożone wnioski**, które **nie będą miały wypełnionych wszystkich pozycji** zgodnie z Regulaminem **będą zwracane do jednostki organizacyjnej** bez rozpatrywania, celem uzupełnienia.

5. **Osoby odpowiedzialne merytorycznie** za sporządzenie wniosku **mają obowiązek monitorowania** procedury jego realizacji na każdym etapie.

6. **Realizacja zamówienia** tj. kontakt z Wykonawcą telefoniczny lub mailowy, nadzór nad prawidłowym wykonaniem zamówienia

7. **Dodatkowe uwagi** dotyczące innych przypadków znajdują się **w §16 Regulaminu**.

**Link do kodów CPV:** 

**<https://www.portalzp.pl/kody-cpv>**

**Link do Regulaminu oraz Załączników: [https://awf.edu.pl/\\_\\_data/assets/pdf\\_file/0016/51442/Regulamin-zamowien](https://awf.edu.pl/__data/assets/pdf_file/0016/51442/Regulamin-zamowien-publicznych-zatwierdzony.pdf)[publicznych-zatwierdzony.pdf](https://awf.edu.pl/__data/assets/pdf_file/0016/51442/Regulamin-zamowien-publicznych-zatwierdzony.pdf)**